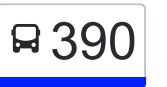

390 ВНИИПП→Станция Крюково (Панфиловский странть на сайте проспект)

У автобуса 390 (ВНИИПП→Станция Крюково (Панфиловский проспект))2 поездок. По будням, раписание маршрута:

(1) ВНИИПП→Станция Крюково (Панфиловский проспект): 5:35 - 23:50(2) Станция Крюково (Панфиловский проспект)→ВНИИПП: 5:35 - 23:50

Используйте приложение Moovit, чтобы найти ближайшую остановку автобуса 390 и узнать, когда приходит Автобус 390.

# **Направление: ВНИИПП→Станция Крюково (Панфиловский проспект)**

10 остановок [ОТКРЫТЬ РАСПИСАНИЕ МАРШРУТА](https://moovitapp.com/%D0%BC%D0%BE%D1%81%D0%BA%D0%B2%D0%B0__moscow-902/lines/390/752337/3303839/ru?ref=2&poiType=line&customerId=4908&af_sub8=%2Findex%2Fru%2Fline-pdf-%25D0%259C%25D0%25BE%25D1%2581%25D0%25BA%25D0%25B2%25D0%25B0__Moscow-902-850484-752337&utm_source=line_pdf&utm_medium=organic&utm_term=%D0%92%D0%9D%D0%98%D0%98%D0%9F%D0%9F%E2%80%8E%E2%86%92%D0%A1%D1%82%D0%B0%D0%BD%D1%86%D0%B8%D1%8F%20%D0%9A%D1%80%D1%8E%D0%BA%D0%BE%D0%B2%D0%BE%20(%D0%9F%D0%B0%D0%BD%D1%84%D0%B8%D0%BB%D0%BE%D0%B2%D1%81%D0%BA%D0%B8%D0%B9%20%D0%BF%D1%80%D0%BE%D1%81%D0%BF%D0%B5%D0%BA%D1%82))

### ВНИИПП

Птицефабрика

Ржавки д.15

Школа

Спортплощадка

1-й микрорайон (Панфиловский проспект)

Дом мебели

12-й микрорайон

Октябрьская (Панфиловский проспект)

Станция Крюково (Панфиловский проспект)

#### **Расписания автобуса 390**

ВНИИПП→Станция Крюково (Панфиловский проспект) Расписание поездки

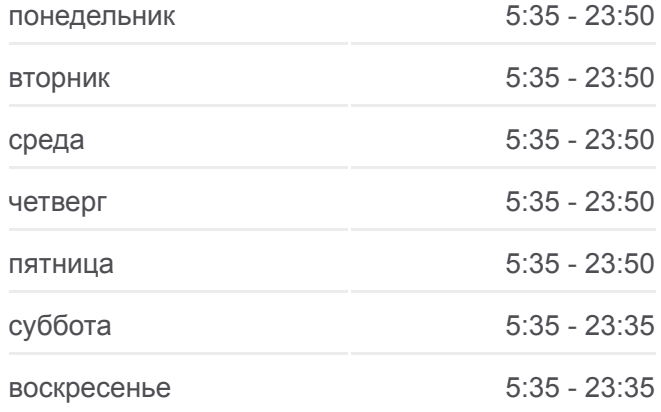

## **Информация о автобусе 390 Направление:** ВНИИПП→Станция Крюково

(Панфиловский проспект) **Остановки:** 10 **Продолжительность поездки:** 23 мин **Описание маршрута:**

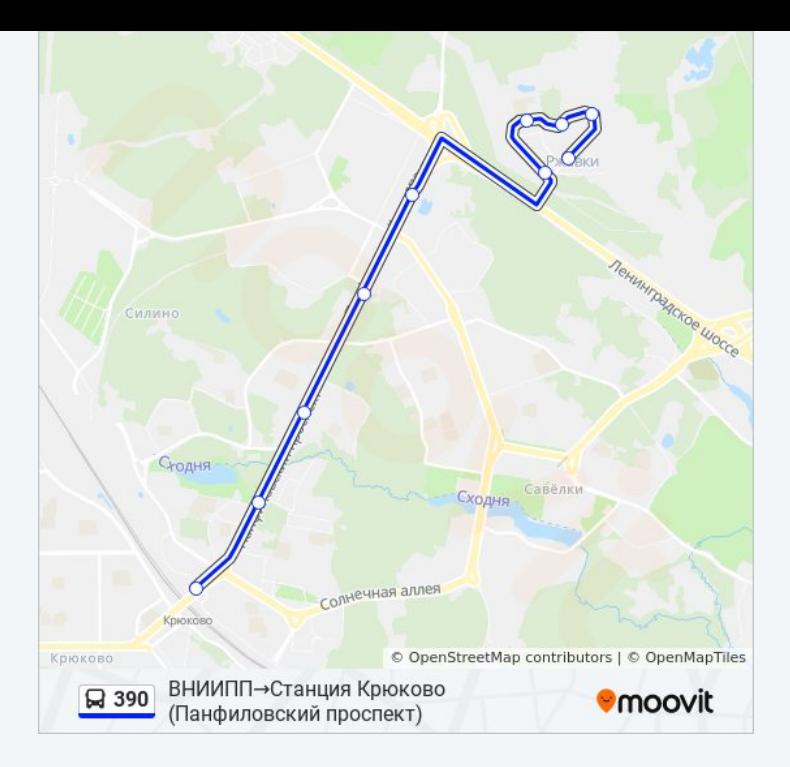

# **Направление: Станция Крюково (Панфиловский проспект)→ВНИИПП**

6 остановок [ОТКРЫТЬ РАСПИСАНИЕ МАРШРУТА](https://moovitapp.com/%D0%BC%D0%BE%D1%81%D0%BA%D0%B2%D0%B0__moscow-902/lines/390/752337/3303838/ru?ref=2&poiType=line&customerId=4908&af_sub8=%2Findex%2Fru%2Fline-pdf-%25D0%259C%25D0%25BE%25D1%2581%25D0%25BA%25D0%25B2%25D0%25B0__Moscow-902-850484-752337&utm_source=line_pdf&utm_medium=organic&utm_term=%D0%92%D0%9D%D0%98%D0%98%D0%9F%D0%9F%E2%80%8E%E2%86%92%D0%A1%D1%82%D0%B0%D0%BD%D1%86%D0%B8%D1%8F%20%D0%9A%D1%80%D1%8E%D0%BA%D0%BE%D0%B2%D0%BE%20(%D0%9F%D0%B0%D0%BD%D1%84%D0%B8%D0%BB%D0%BE%D0%B2%D1%81%D0%BA%D0%B8%D0%B9%20%D0%BF%D1%80%D0%BE%D1%81%D0%BF%D0%B5%D0%BA%D1%82))

Станция Крюково (Панфиловский проспект)

Октябрьская (Панфиловский проспект)

12-й микрорайон

Дом мебели

1-й микрорайон (Панфиловский проспект)

ВНИИПП

### **Расписания автобуса 390**

Станция Крюково (Панфиловский проспект)→ВНИИПП Расписание поездки

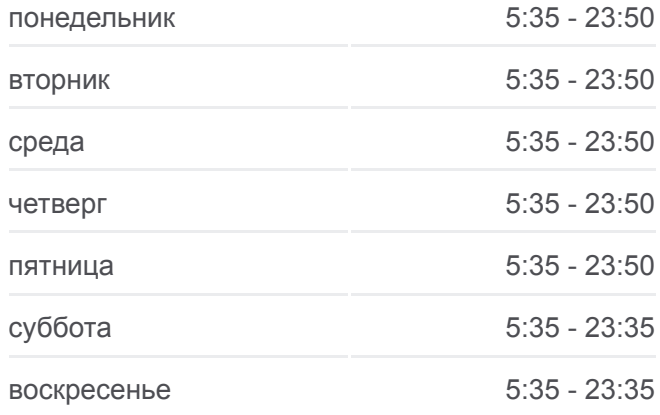

### **Информация о автобусе 390**

**Направление:** Станция Крюково (Панфиловский проспект)→ВНИИПП **Остановки:** 6 **Продолжительность поездки:** 18 мин **Описание маршрута:**

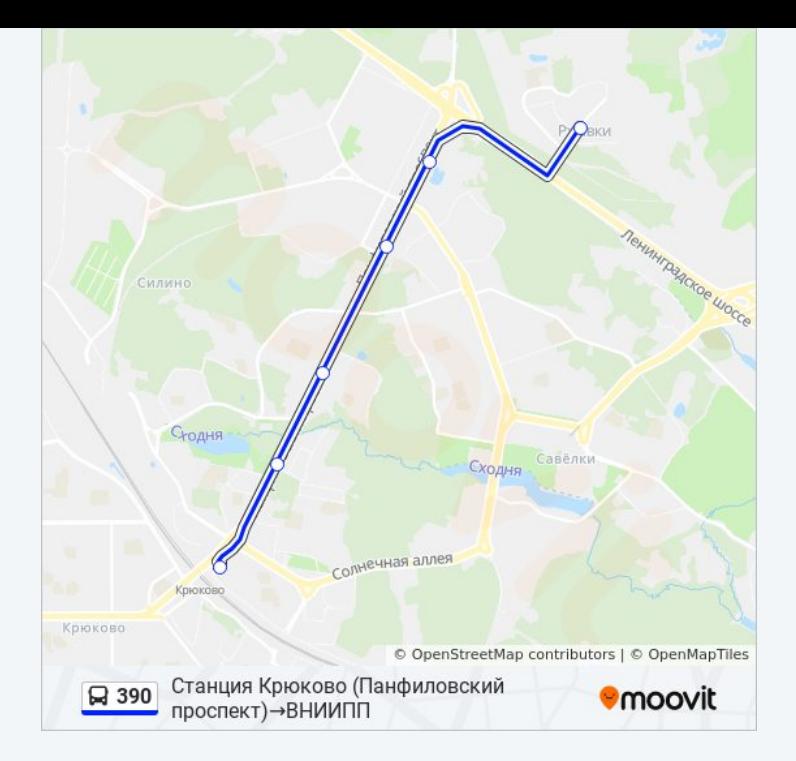

Расписание и схема движения автобуса 390 доступны оффлайн в формате PDF на moovitapp.com. Используйте [приложение Moovit](https://moovitapp.com/%D0%BC%D0%BE%D1%81%D0%BA%D0%B2%D0%B0__moscow-902/lines/390/752337/3303839/ru?ref=2&poiType=line&customerId=4908&af_sub8=%2Findex%2Fru%2Fline-pdf-%25D0%259C%25D0%25BE%25D1%2581%25D0%25BA%25D0%25B2%25D0%25B0__Moscow-902-850484-752337&utm_source=line_pdf&utm_medium=organic&utm_term=%D0%92%D0%9D%D0%98%D0%98%D0%9F%D0%9F%E2%80%8E%E2%86%92%D0%A1%D1%82%D0%B0%D0%BD%D1%86%D0%B8%D1%8F%20%D0%9A%D1%80%D1%8E%D0%BA%D0%BE%D0%B2%D0%BE%20(%D0%9F%D0%B0%D0%BD%D1%84%D0%B8%D0%BB%D0%BE%D0%B2%D1%81%D0%BA%D0%B8%D0%B9%20%D0%BF%D1%80%D0%BE%D1%81%D0%BF%D0%B5%D0%BA%D1%82)), чтобы увидеть время прибытия автобусов в реальном времени, режим работы метро и расписания поездов, а также пошаговые инструкции, как добраться в нужную точку Москвы.

[О Moovit](https://moovit.com/about-us/?utm_source=line_pdf&utm_medium=organic&utm_term=%D0%92%D0%9D%D0%98%D0%98%D0%9F%D0%9F%E2%80%8E%E2%86%92%D0%A1%D1%82%D0%B0%D0%BD%D1%86%D0%B8%D1%8F%20%D0%9A%D1%80%D1%8E%D0%BA%D0%BE%D0%B2%D0%BE%20(%D0%9F%D0%B0%D0%BD%D1%84%D0%B8%D0%BB%D0%BE%D0%B2%D1%81%D0%BA%D0%B8%D0%B9%20%D0%BF%D1%80%D0%BE%D1%81%D0%BF%D0%B5%D0%BA%D1%82)) [Решения Мобильности как услуги \(MaaS\)](https://moovit.com/maas-solutions/?utm_source=line_pdf&utm_medium=organic&utm_term=%D0%92%D0%9D%D0%98%D0%98%D0%9F%D0%9F%E2%80%8E%E2%86%92%D0%A1%D1%82%D0%B0%D0%BD%D1%86%D0%B8%D1%8F%20%D0%9A%D1%80%D1%8E%D0%BA%D0%BE%D0%B2%D0%BE%20(%D0%9F%D0%B0%D0%BD%D1%84%D0%B8%D0%BB%D0%BE%D0%B2%D1%81%D0%BA%D0%B8%D0%B9%20%D0%BF%D1%80%D0%BE%D1%81%D0%BF%D0%B5%D0%BA%D1%82)) [Поддерживаемые страны](https://moovitapp.com/index/ru/%D0%9E%D0%B1%D1%89%D0%B5%D1%81%D1%82%D0%B2%D0%B5%D0%BD%D0%BD%D1%8B%D0%B9_%D1%82%D1%80%D0%B0%D0%BD%D1%81%D0%BF%D0%BE%D1%80%D1%82-countries?utm_source=line_pdf&utm_medium=organic&utm_term=%D0%92%D0%9D%D0%98%D0%98%D0%9F%D0%9F%E2%80%8E%E2%86%92%D0%A1%D1%82%D0%B0%D0%BD%D1%86%D0%B8%D1%8F%20%D0%9A%D1%80%D1%8E%D0%BA%D0%BE%D0%B2%D0%BE%20(%D0%9F%D0%B0%D0%BD%D1%84%D0%B8%D0%BB%D0%BE%D0%B2%D1%81%D0%BA%D0%B8%D0%B9%20%D0%BF%D1%80%D0%BE%D1%81%D0%BF%D0%B5%D0%BA%D1%82)) [Сообщество Мувитеров](https://editor.moovitapp.com/web/community?campaign=line_pdf&utm_source=line_pdf&utm_medium=organic&utm_term=%D0%92%D0%9D%D0%98%D0%98%D0%9F%D0%9F%E2%80%8E%E2%86%92%D0%A1%D1%82%D0%B0%D0%BD%D1%86%D0%B8%D1%8F%20%D0%9A%D1%80%D1%8E%D0%BA%D0%BE%D0%B2%D0%BE%20(%D0%9F%D0%B0%D0%BD%D1%84%D0%B8%D0%BB%D0%BE%D0%B2%D1%81%D0%BA%D0%B8%D0%B9%20%D0%BF%D1%80%D0%BE%D1%81%D0%BF%D0%B5%D0%BA%D1%82)&lang=ru)

© 2023 Moovit - Все права защищены

# **Проверьте время прибытия в реальном времени**

Web App \$34rpy3MTe &

**AOCTYRHO B**<br>**Google Play**